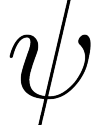

# (Re)prise en main du bestiau

Samedi 18 septembre 2021

#### Buts du TP

- Reprendre en main l'environnement de travail et la syntaxe de base Python.
- Se (re)mettre au point sur des aspects plus précis (listes, matplotlib, numpy, scipy...).
- Je vous suggère de traiter d'abord les exercices 1, 2, 5, 6, 7, 10, 11, 15, 16, 17.

Exercice 1. Créer (au bon endroit) un dossier associé à ce TP. Y placer une copie du fichier cadeau\_tp1.py récupéré dans le dossier partagé de travail de la classe.

Lancer Spyder/Pyzo/Idle, sauvegarder immédiatement au bon endroit un nouveau fichier (tp1.py par exemple); écrire une commande absurde, de type print(5\*3) dans l'éditeur, sauvegarder et exécuter. Sous Spyder, changer (via CTRL F6) les options d'exécution, pour avoir à chaque exécution une nouvelle console et garder la main dessus.

À cet instant, vous devez avoir deux fichiers d'ouverts dans votre éditeur : votre fichier de travail, et le fichier-cadeau (d'où vous copierez des fragments de code vers votre fichier de travail).

#### 1 Boucles, tests

Pour calculer une somme, on peut faire une boucle, en faisant évoluer la valeur d'une variable (initialement mise à zéro) représentant les sommes partielles.

**Exercice 2.** Calculer  $\sum_{n=1}^{100}$  $k=1$  $k^2$  à l'aide d'une boucle, puis directement avec sum.

On veillera à bien calculer la somme demandée, et non  $\sum_{n=1}^{99}$  $k=1$  $k^2...$ 

**Exercice 3.** Calculer la somme des entiers  $k \in [100, 1000]$  tels que  $k^2 + 2k + 1$  est divisible par 42. On fera le calcul avec une boucle.

Pour compter plutôt que sommer, on utilise un compteur plutôt qu'un sommeur !

**Exercice 4.** Compter le nombre de  $i \in [0, 5000]$  tels que  $\sum_{i=1}^{i}$  $j=0$  $j<sup>4</sup>$  est divisible par 17. Bonus : déterminer ce nombre avec un calcul de moins d'une seconde !

### 2 Fonctions

**Exercice 5.** Définir en Python la fonction  $f: x \mapsto x^2 + 2$ . Valider en évaluant  $f(100)$  dans la console.

 $\gg$  f(100) 10002

**Exercice 6.** Définir en Python la fonction  $f: x \mapsto$  $\sqrt{ }$  $\big)$  $\overline{\mathcal{L}}$ x si  $x \leq 10$  $5x - 40$  si  $10 < x \le 20$  $-3x + 120$  sinon

Représenter son graphe pour vérifier (le code qui suit est dans le fichier donné en cadeau) :

```
import matplotlib.pyplot as pypl
les_x = list(range(-10, 41))les_y = [f(x) for x in les_x]pypl.plot(les_x, les_y)
pypl.grid()
pypl.axhline(color='black')
pypl.axvline(color='black')
pypl.savefig('graphe_de_f.pdf')
```
On trouvera :

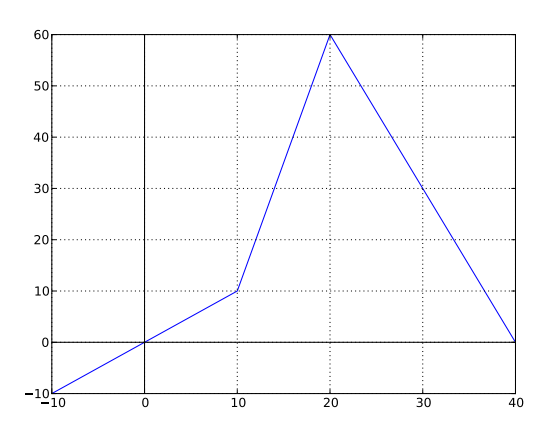

FIGURE  $1$  – le graphe de  $f$ 

Pour l'exercice suivant, vous avez le choix entre une version itérative ou récursive

Exercice 7. Écrire une fonction calculant la factorielle d'un entier donné en paramètre (et qui n'utilise pas la fonction factorial de la librairie math, merci...).

>>> facto(10) 3628800

Maintenant, un classique parmi les classiques, qui sera revisité de nombreuses fois cette année encore.

Exercice 8. La suite de Fibonacci est définie par ses deux premiers termes et une relation de récurrence d'ordre deux :

$$
f_n = \begin{cases} 0 & \text{si } n = 0\\ 1 & \text{si } n = 1\\ f_{n-1} + f_{n-2} & \text{sinon} \end{cases}
$$

Écrire une fonction prenant en entrée un entier  $n \geq 0$  et renvoyant  $f_n$ . Que vaut  $f_{30}$  ? Et  $f_{100}$  ?

>>> fibo(30), fibo(100) 832040, 354224848179261915075

L'exercice suivant n'est à traiter que si ce qui précède a été évacué rapidement... Et pourra être repris à la fin.

**Exercice 9.** Si  $n \in \mathbb{N}^*$ , la suite de Syracuse issue de n est définie par son premier terme  $u_0 = n$ , et la relation de récurrence :

$$
u_{k+1} = \begin{cases} \frac{u_k}{2} & \text{si } u_k \text{ est pair} \\ 3u_k + 1 & \text{ sinon} \end{cases}
$$

Une conjecture célèbre dit que quel que soit  $n \geqslant 1$ , la suite va atteindre 1, et ensuite « cycler » :

$$
1 \to 4 \to 2 \to 1 \to 4 \to \cdots
$$

- 1. Écrire une fonction, disons syracuse, prenant en entrée  $n \geqslant 1$  et renvoyant le premier k tel que  $u_k = 1$ .
	- Ici encore, on a le choix entre le point de vue récursif et celui itératif.
- 2. Que vaut syracuse(127) ?
- 3. Quel est le maximum des syracuse(n), pour n décrivant  $\llbracket 1,1000 \rrbracket$  ?

## 3 Listes (/tableaux)

Tout d'abord, créons rapidement des listes simples. Outre range (attention, list(range(...)) sous Python 3), on dispose des compréhensions de listes, d'utilisation typique :

 $[foo(x) for x in whatever if bar(x)]$ 

On construit ici la liste constituée des  $foo(x)$ , pour x décrivant tous les éléments de l'ensemble whatever vérifiant la condition  $bar(x)$ .

Exercice 10. Créer (en une seule ligne) :

- la liste des entiers positifs impairs majorés par 30 ;
- la liste constituée des carrés des entiers précédents ;
- celle constituée des éléments de la liste précédente (la deuxième !) égaux à 1 modulo 12
- celle constituée de 5 listes elles-mêmes constituées de 4 entiers (il s'agit donc d'un tableau  $5 \times 4$ ) telle que  $t_4[i][j] = 2^i(2j + 1)$ :

 $t4 = [[1, 3, 5, 7], [2, 6, 10, 14], ..., [16, 48, 80, 112]]$ 

Il faut savoir parcourir une liste pour faire des choses simples...

Exercice 11. Écrire des fonctions prenant en entrée une liste d'entiers (ou flottants), et retournant respectivement :

- $-$  la somme des éléments de la liste ;
- $-$  leur produit :
- leur maximum ;
- le premier indice correspondant à ce maximum.

Pour les tests, en notant  $t_1$  la première liste de l'exercice précédent :

>>> somme(t1), produit(t1), maximum([10, 42, 5, 42, 30]), indice\_maximum([10, 42, 5, 42, 30]) (225, 6190283353629375L, 42, 1)

Maintenant, un parcours double.

Exercice 12. Écrire une fonction calculant le nombre d'inversions d'une liste (disons t), c'est-à-dire le nombre de couples  $(i, j)$  tels que  $0 \leq i < j < |t|$  et  $t[j] < t[i]$ .

>>> inversions([1, 2, 3, 0]) 3 >>> inversions([4, 3, 2, 1]) 6

Les deux exercices suivants sont à nouveau optionnels (à reporter à la fin ou après le TP) :

**Exercice 13.** Avec des append successifs, construire la liste t de longueur 11 telle que  $t_0 = 1$ , et pour tout  $j \in [\![1,10]\!], t_j = \sum_{j=1}^{j-1}$  $\sum_{i=0} (i+1)t_{j-1-i}.$ 

 $\gg$  t

[1, 1, 3, 8, 21, 55, 144, 377, 987, 2584, 6765]

Exercice 14. Écrire une fonction calculant le triangle de Pascal à un ordre donné, en ne faisant que des additions :

>>> pascal(4) [[1], [1, 1], [1, 2, 1], [1, 3, 3, 1], [1, 4, 6, 4, 1]]

#### 4 Calcul numérique

On va travailler ici avec la bibliothèque numpy.linalg pour du calcul matriciel. La fonction array de numpy permet de définir une matrice (sous la forme d'un tableau bidimensionnel). Dans la bibliothèque numpy.linalg, on trouvera les fonction inv pour inverser, solve pour résoudre un système linéaire de la forme  $AX = Y$ , et det qui calcule le déterminant d'une matrice.

Dans les deux premiers exercices, A désigne la matrice de  $\mathcal{M}_5(\mathbb{R})$  de terme général  $M_{i,j} = (i - j)^4$ .

$$
M = \begin{pmatrix} 0 & 1 & \cdots & 256 \\ 1 & 0 & \ddots & \vdots \\ \vdots & \ddots & \ddots & 1 \\ 256 & \cdots & 1 & 0 \end{pmatrix}
$$

De telles matrices possèdent une méthode dot pour être multipliées : A.dot(B) est un array correspondant au produit des matrices  $A$  et  $B$  (ici, dot est une méthode de l'objet  $A$ , c'est-à-dire une fonction « embarquée dans les valises » de A, un peu comme chaque liste qui se promène avec sa méthode append dans ses bagages).

Exercice 15. Définir A sous la forme  $A = array([ [ \dots for j in range(...)] for i in range(...)])$ Calculer le déterminant de A, ainsi que  $A^3$  et  $A^{-1}$ .

**Exercice 16.** Résoudre  $AX =$  $\sqrt{ }$  $\overline{\phantom{a}}$ 1 2 . . . 5  $\setminus$  $\left| \cdot \right|$ 

On comparera le résultat obtenu avec la fonction solve et celui obtenue par inversion de A.

La bibliothèque scipy.integrate fournit quad et odeint permettant respectivement d'approximer des intégrales et des solutions d'équations différentielles (RTFM !). Pour approcher une solution d'équation de la forme  $f(x) = 0$ , on pourra utiliser la fonction fsolve de la librairie scipy.

**Exercice 17.** Donner une approximation de  $\int_1^1$ 0  $\sin(t +$  $\sqrt{t}+1\big) dt.$ 

Exercice 18. Donner une valeur approchée du plus petit réel t vérifiant

$$
\cos(t^2) + \sin^2(1 - t) = 0
$$

Donner une valeur approchée de l'unique réel x vérifiant

$$
\int_0^x \sin^2\left(t + \sqrt{t} + 1\right) dt = 1
$$

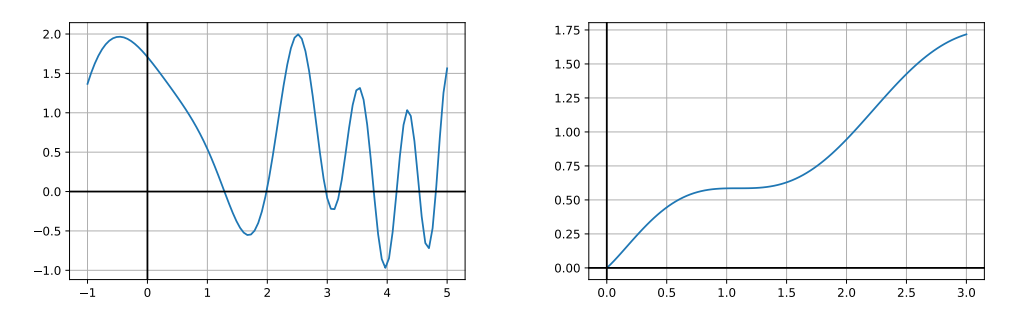

FIGURE 2 – Les graphes de  $f: t \mapsto \cos(t^2) + \sin^2(1-t)$  et  $h: x \mapsto \int^x$ 0  $\sin^2(t+$  $\sqrt{t}+1\big) dt$ 

**Exercice 19.** Donner une approximation de  $Y(2)$ , avec Y l'unique solution au problème de Cauchy :

$$
\begin{cases}\ny'(t) = \cos(t + y(t)^2) \\
y(0) = 0\n\end{cases}
$$

.

.

L'exercice suivant est à nouveau optionnel :

**Exercice 20.** Donner une approximation de  $Y(1)$  et  $Y'(1)$ , avec Y l'unique solution au problème de Cauchy :

$$
\begin{cases}\ny''(t) = \cos(y(t)) - 2t \\
y(0) = 0 \\
y'(0) = 0\n\end{cases}
$$

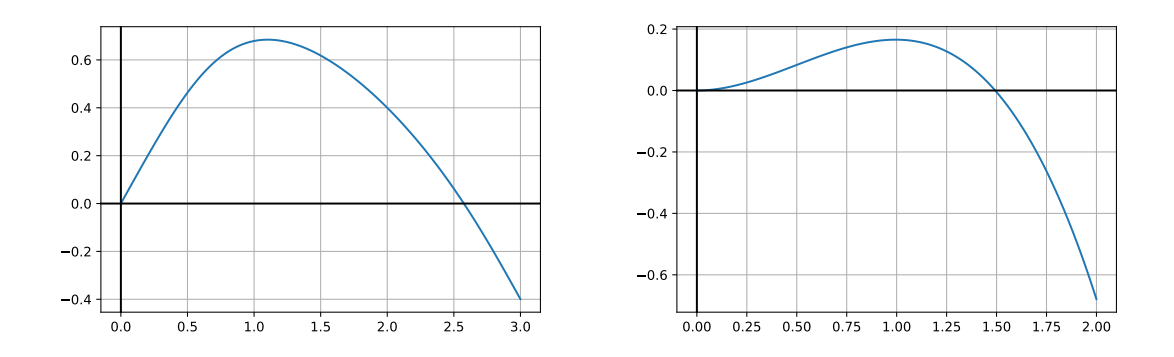

Figure 3 – Graphe des solutions approchées des deux derniers exercices